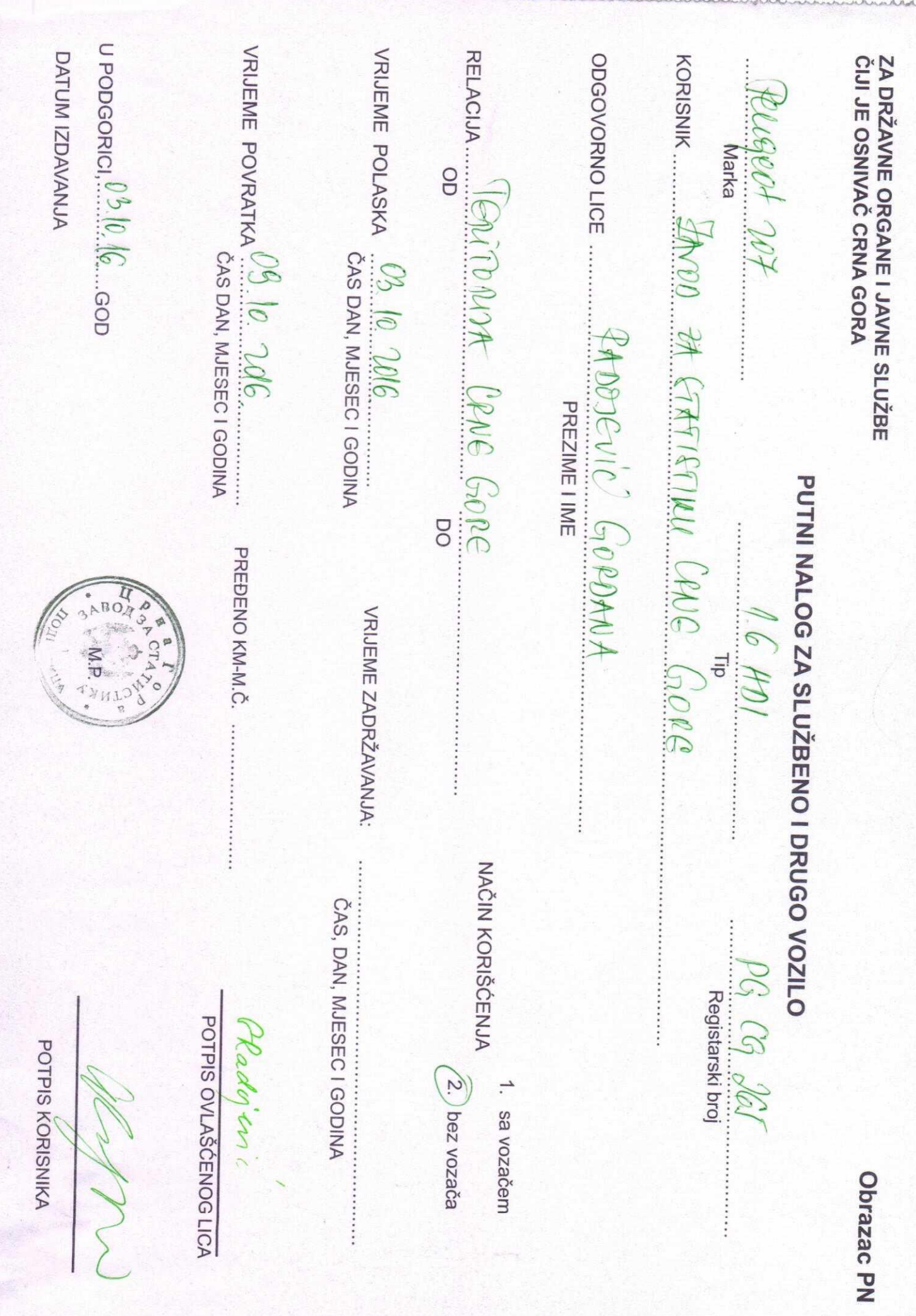

The Control of

K

ZA DRŽAVNE ORGANE I JAVNE SLUŽBE ČIJI JE OSNIVAČ CRNA GORA

 $\bar{\omega}$ 

843  $\sim$ 

## **OBRAZAC OK**

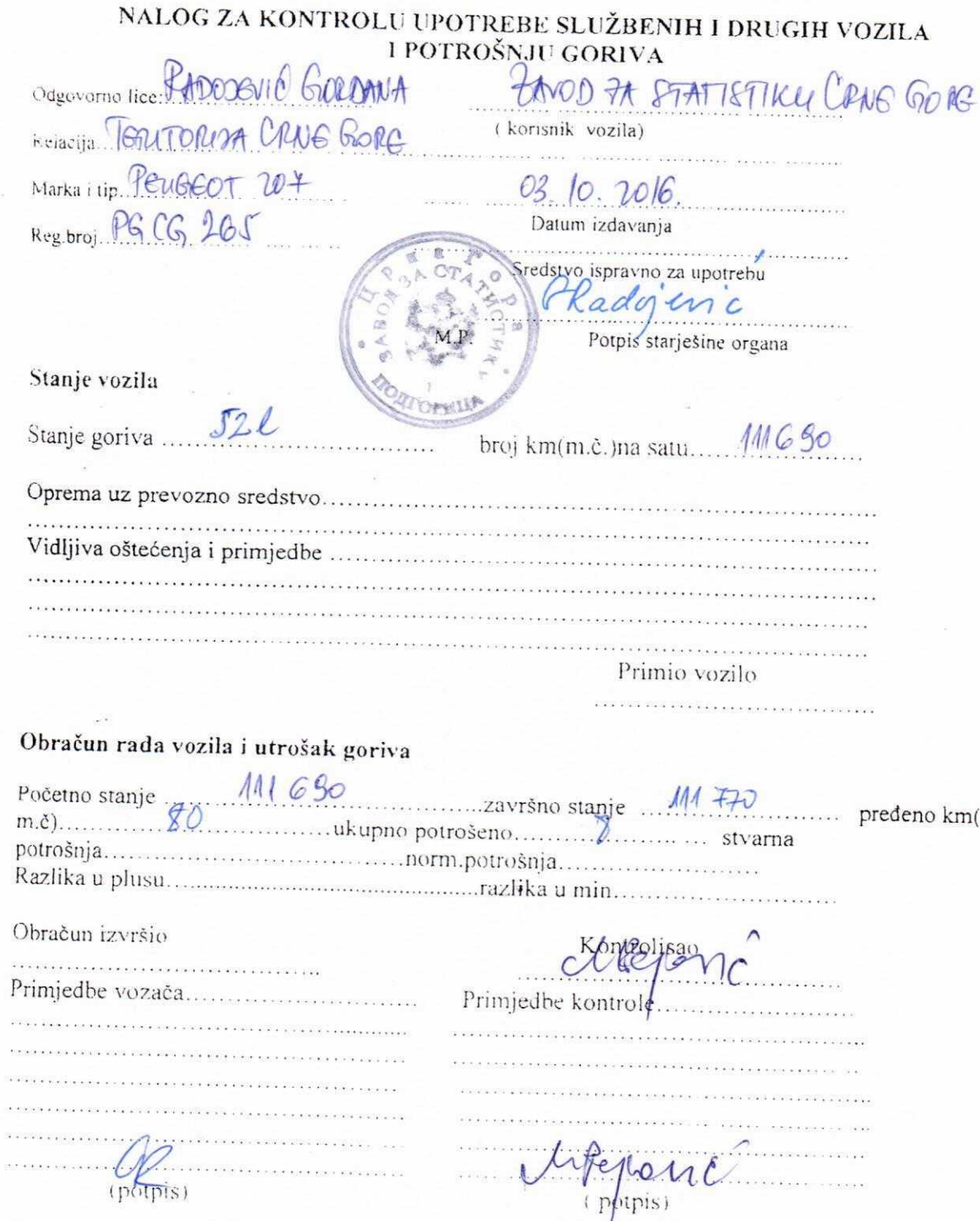

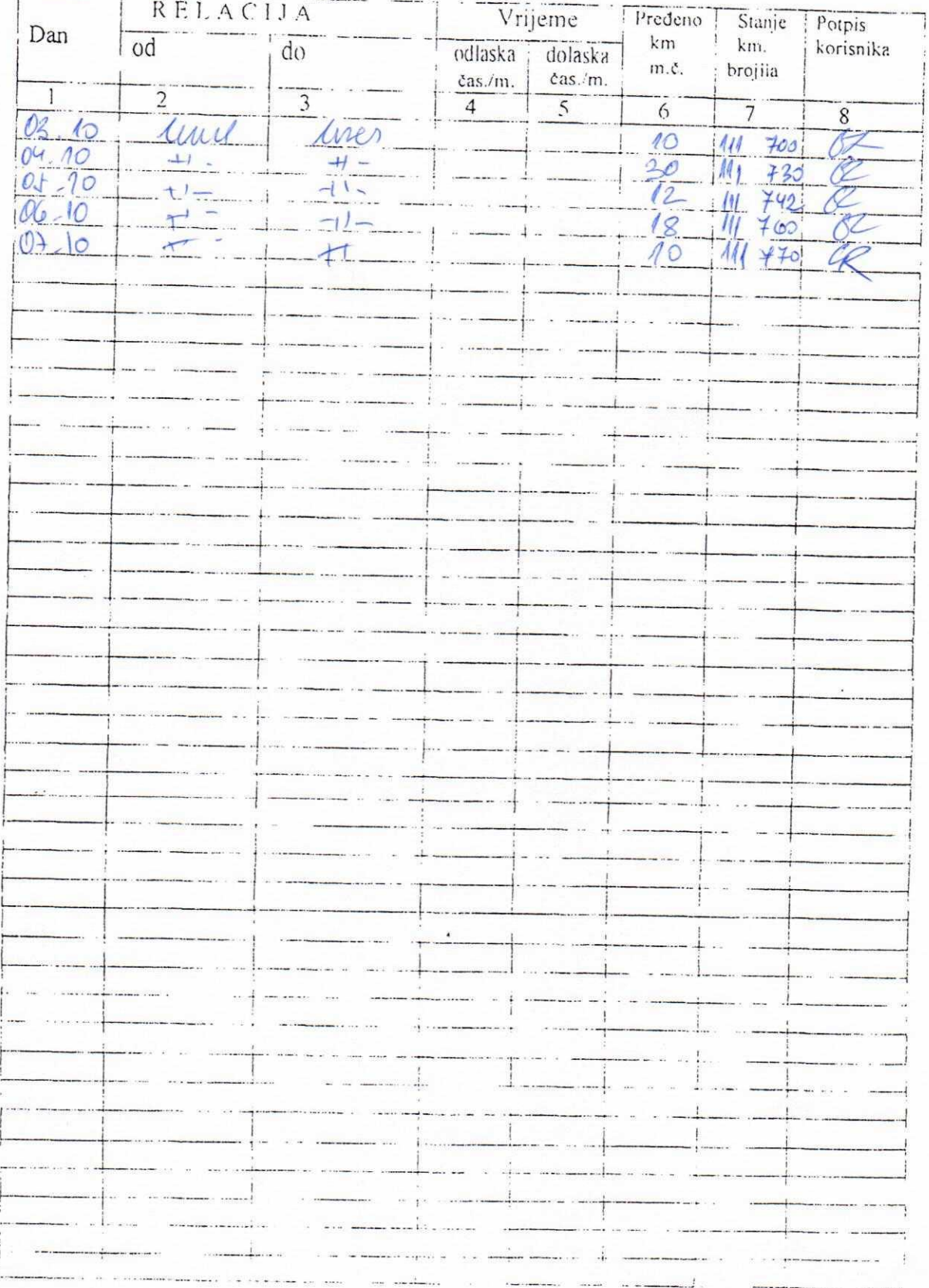

 $\tilde{\mathbf{x}}$ 

 $\omega$ 

n.

 $\sim$ 

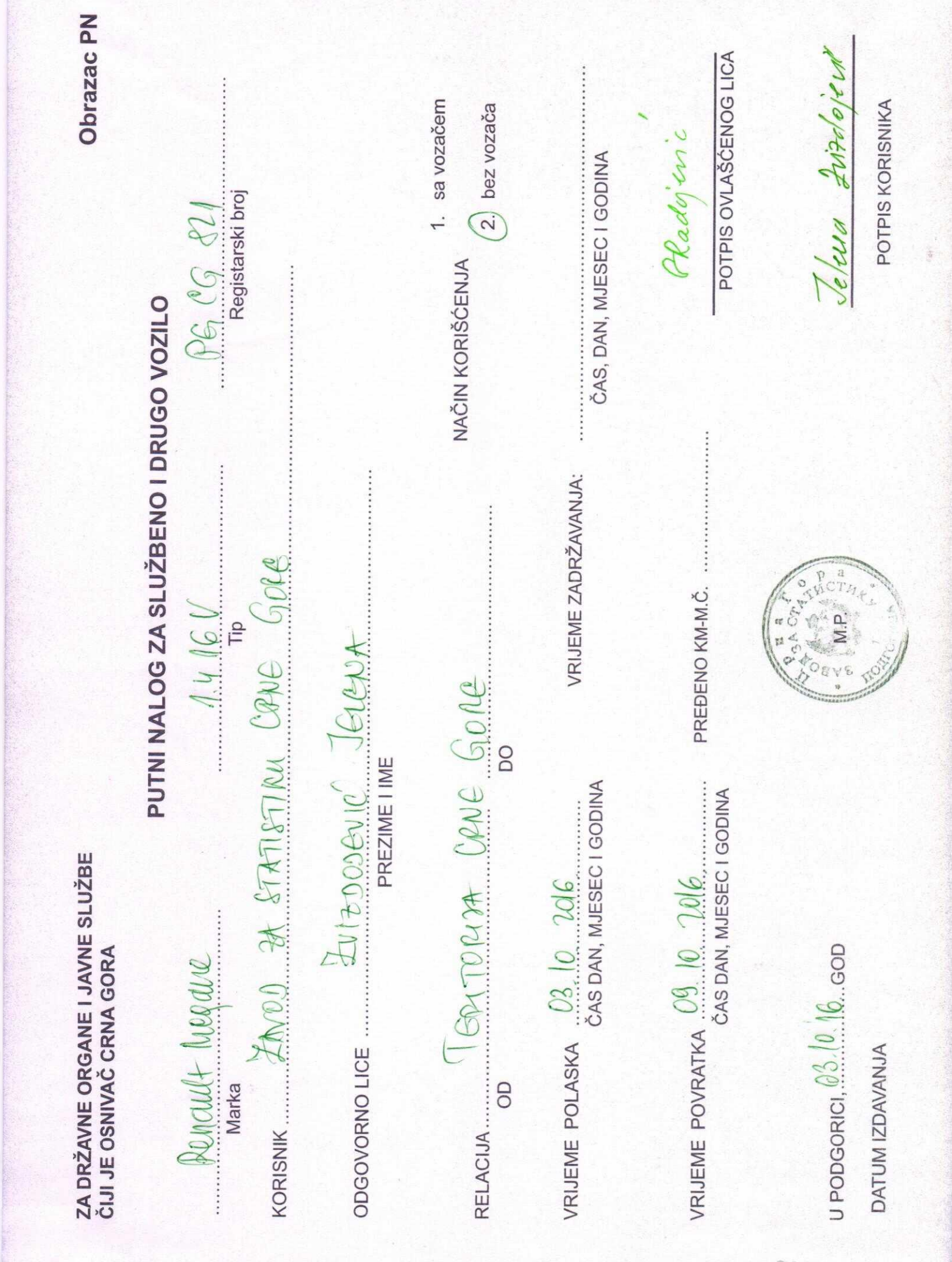

ZA DRŽAVNE ORGANE I JAVNE SLUŽBE ČIJI JE OSNIVAČ CRNA GORA

## **OBRAZAC OK**

NALOG ZA KONTROLU UPOTREBE SLUŽBENIH I DRUGIH VOZILA I POTROŠNJU GORIVA Odgovorno lice ITPEDODGN'd JELENA ONOD TA STATISTIKE CRACE GORE Relacija Terrorion CRNE Gore (korisnik vozila) Marka i tip RENAULT MOGANE 03.10.2016 Reg.broj PG CG 824 Datum izdavanja edstvo ispravno za upotrebu advienc Potpis starješine organa Stanje vozila  $26,5$ Stanje goriva.... broj km(m.č.)na satu .<br>Naskiĝoj (1990) Oprema uz prevozno sredstvo... Vidljiva oštećenja i primjedbe imio vozilo Obračun rada vozila i utrošak goriva Početno stanje  $\frac{1}{37}$  79y<br>m.č. ukupno potrošeno  $\frac{1}{35}$  880 ....... predeno km Obračun izvršio  $\ldots \ldots \mathcal{I} \cdot \mathcal{I}$ . .<br>Here en en en deur de gruppe Primjedbe vozača...... Primjedbe kontro (potpis) potpis)

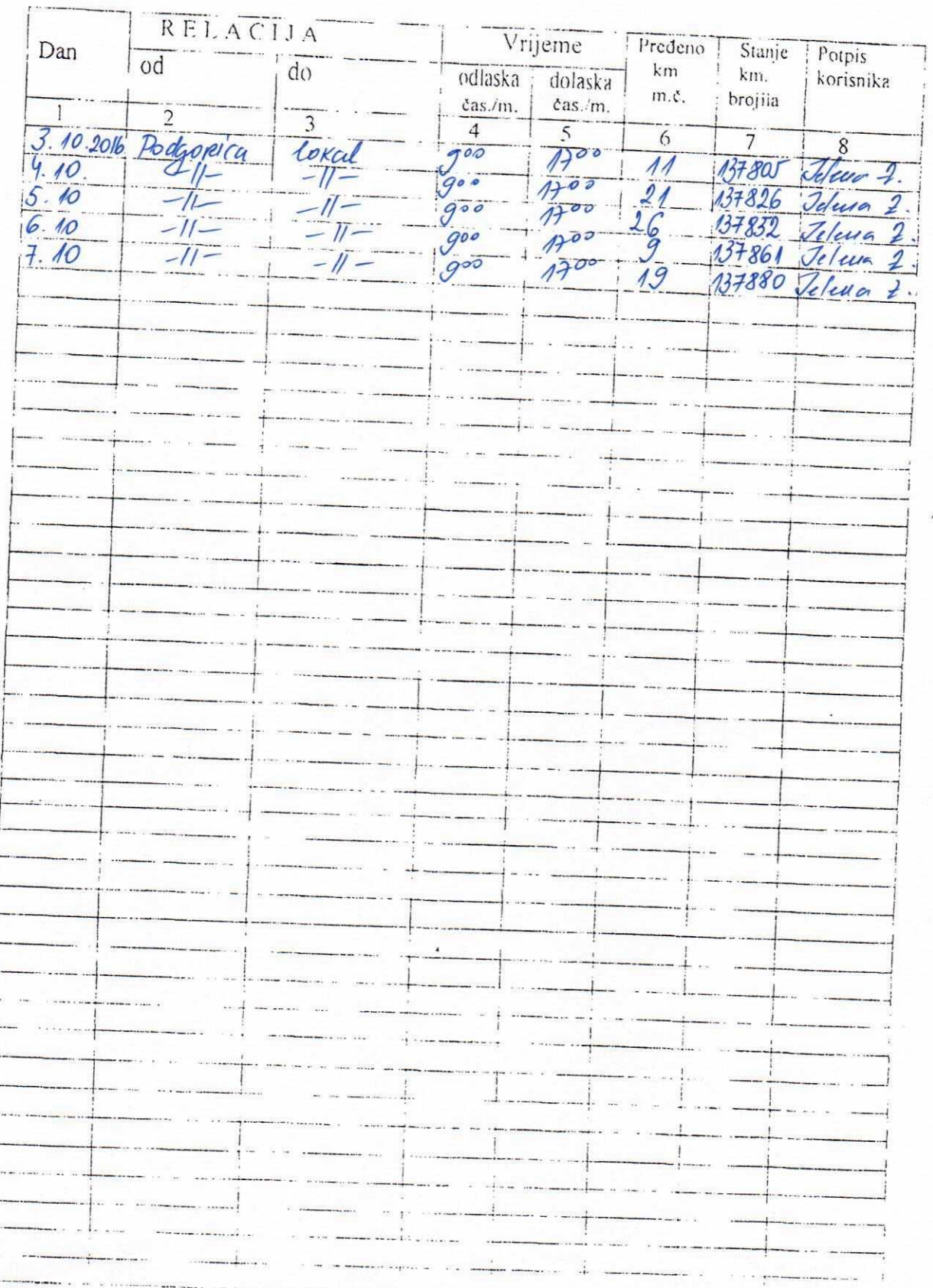

 $\hat{\kappa}$  $\epsilon$  .  $\bar{b}$ 

 $\tilde{\omega}$ 

 $\bar{\bar{z}}$